# **RoomEnviroClock: R.E.C.**

#### **Introducere**

RoomEnviroClock este un proiect IoT care integrează o placă Arduino Nano cu un senzor de temperatură și umiditate, împreună cu un senzor de gaz, pentru a oferi informații despre condițiile meteorologice și calitatea aerului în timp real.

Facilitați:

- Afișarea timpului
- Monitorizarea temperaturii și umidității
- Detectarea calității aerului
- Avertizări și notificări

Scopul principal al acestui proiect este de a oferi utilizatorului informații utile și practice despre mediul înconjurător din interiorul unei încăperi, cum ar fi temperatura, umiditatea și calitatea aerului.

### **Descriere generală**

Ceasul se porneste automat la conectarea acestuia la o sursa de energie. Pe ecran va aparea o animatie draguta cu denumirea ceasului, dupa care utilizatorul va fi indemnat sa apese unul dintre butoane. Exista trei butoane cu functii specifice:

- Primul buton afiseaza ora cu un font frumos si mare pe tot ecranul. E afisat ora si minutele, iar cele 2 puncte dintre ora si minute pulseaza aratand secundele.
- Al doilea buton va afisa temperatura si umiditatea. Temperatura e calculata intr-un mod specific avand la dispozitie si umiditatea, aceasta e mai degraba "se simte ca" decat temperatura actuala.
- Al treilea buton arata un numar pe nume AQI (Air quality index), care se masoara in ppm. Utilizatorul primeste un raspuns pe oscara anumita referitor la AQI, in dependenta de valoarea obtinuta.

 $\pmb{\times}$ 

#### **Hardware Design**

Componente folosite:

- Senzor de temperatura DHT11
- Senzor de gaz MQ135
- RTC DS1302
- LCD 1602 cu interfata I2C
- Arduino nano (ATMega328p)
- Push Buttons
- Cabluri mama-tata
- Cabluri pentru lipit
- Bread board PCB 15×9

#### **Schema Hardware**

 $\mathbf{x}$   $\| \mathbf{x}$ 

## **Module folosite**

 $\cdot$  DHT11

 $\pmb{\times}$ 

• MQ135

 $\pmb{\times}$ 

● DS1302

 $\pmb{\times}$ 

• LCD 1602 cu I2C

 $\pmb{\times}$ 

## **Cablaj**

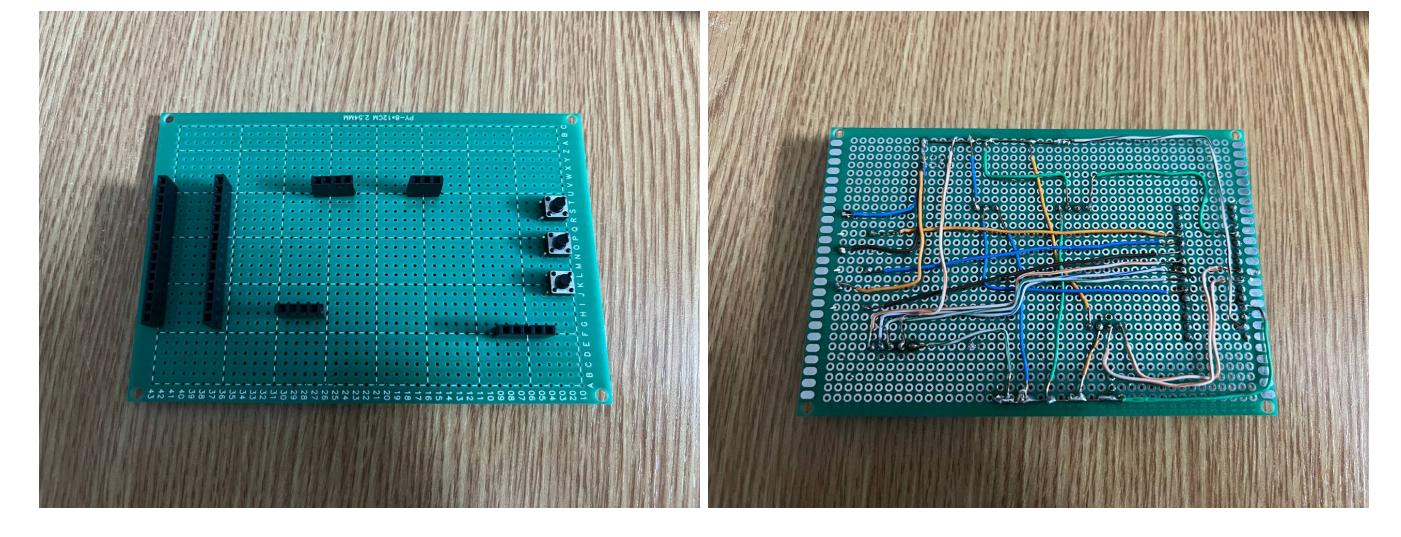

## **Software Design**

Codul este scris în Arduino IDE și utilizează bibliotecile Wire, LiquidCrystal\_I2C, DHT, MQ135, ThreeWire și RtcDS1302.

- Wire Pentru comunicația I2C.
- LiquidCrystal\_I2C Pentru afișajul LCD.
- DHT Pentru senzorul de temperatură și umiditate.
- MQ135 Pentru senzorul de calitate a aerului.
- ThreeWire Pentru comunicatia cu RTC-ul DS1302.
- RtcDS1302 Pentru gestionarea datelor și timpului cu RTC-ul DS1302.

## **Structura Codului**

• th\_sensor()

Afișează temperatura și umiditatea pe ecranul LCD.

• mqsensor()

Afișează calitatea aerului (AQI) pe ecranul LCD, împreună cu o față simbolică reprezentând starea calității aerului.

• rtc\_sensor()

Afișează ora curentă pe ecranul LCD folosind caractere personalizate pentru a forma cifrele mari.

• printNumber(int val)

Afișează un număr format din două cifre la o poziție specificată pe LCD.

 $\bullet$  custom0() - custom9()

Desenează cifrele de la 0 la 9 folosind caractere personalizate pe LCD.

 $\bullet$  printDigits(int digits, int x)

Afișează cifra corespunzătoare la o poziție specificată pe LCD.

 $\bullet$  setup()

Inițializează comunicația serială. Setează modurile pinilor pentru senzorii și butoanele utilizate. Configurează RTC-ul cu data și ora curentă. Inițializează senzorul de temperatură și umiditate. Inițializează LCD-ul și afișează mesajul de întâmpinare.

 $\bullet$  loop()

Verifică starea fiecărui buton la intervale regulate (debouncing).Actualizează afișajul LCD în funcție de butonul apăsat, la fiecare două secunde.

## **Variabile Importante**

- lastButtonStateA, lastButtonStateB, lastButtonStateC Starea anterioară a fiecărui buton pentru debouncing.
- lastTimeButtonStateChangedA, lastTimeButtonStateChangedB, lastTimeButtonStateChangedC Timpul la care a fost detectată ultima schimbare a stării butoanelor.
- lastUpdateTimeA, lastUpdateTimeB, lastUpdateTimeC Ultimul timp la care afișajul a fost actualizat pentru fiecare buton.
- buttonA, buttonB, buttonC Flaguri pentru a determina ce funcție să fie apelată în loop.

### **Rezultate Obţinute**

#### **Ora**

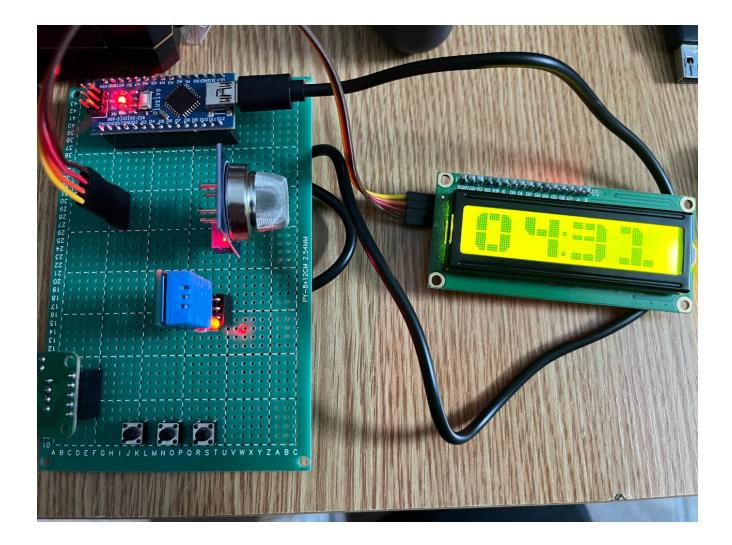

## **Temperatura si umiditatea**

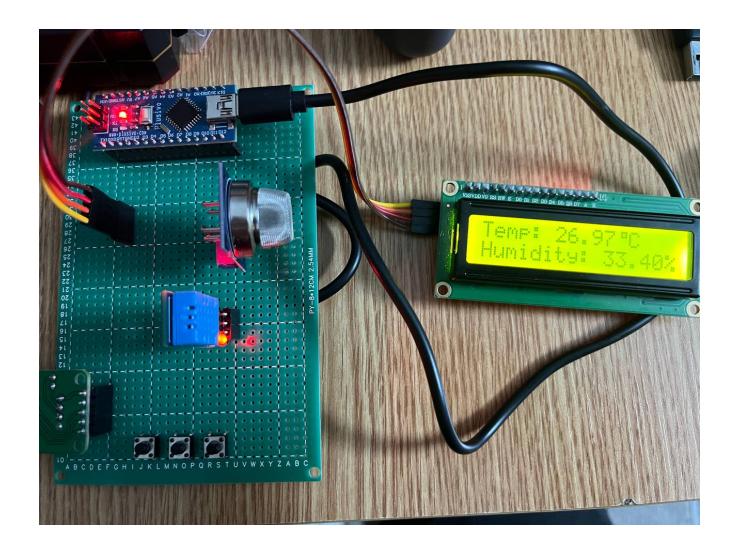

# **Air Quality Index**

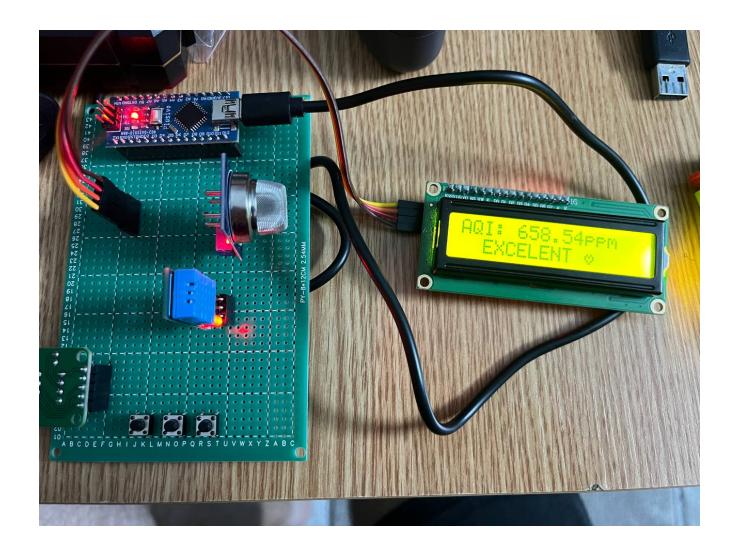

# **Download**

[airmonitor.zip](http://ocw.cs.pub.ro/courses/_media/pm/prj2024/fstancu/airmonitor.zip)

[Export to PDF](http://ocw.cs.pub.ro/?do=export_pdf)

 $\pmb{\times}$ 

From: <http://ocw.cs.pub.ro/courses/>- **CS Open CourseWare**

Permanent link: **<http://ocw.cs.pub.ro/courses/pm/prj2024/fstancu/iulian.cozmac>**

Last update: **2024/05/27 03:10**